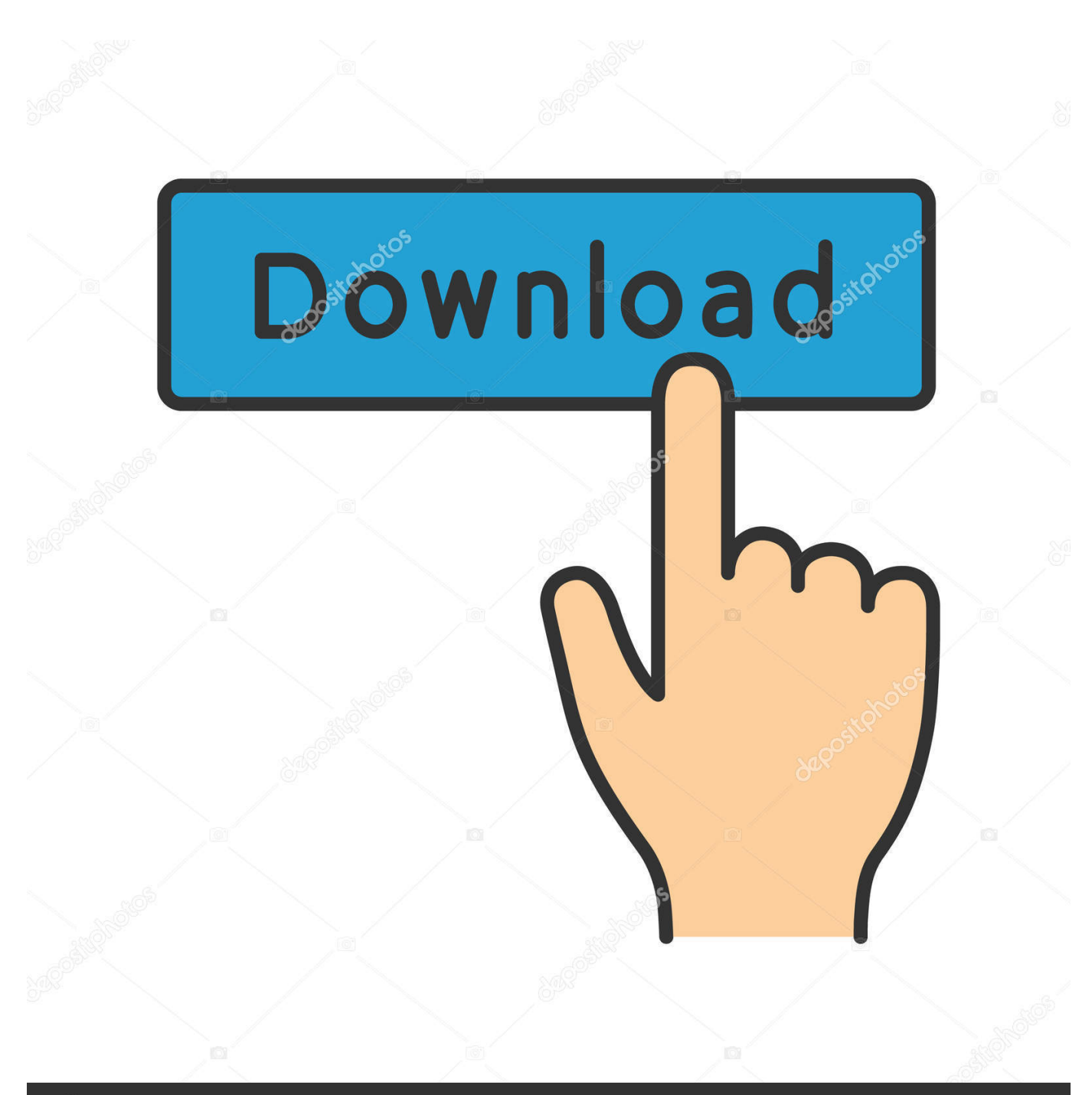

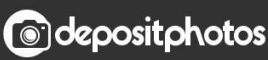

Image ID: 211427236 www.depositphotos.com

[Xdcam Transfer Software Download Mac](https://tiurll.com/1ui5ct)

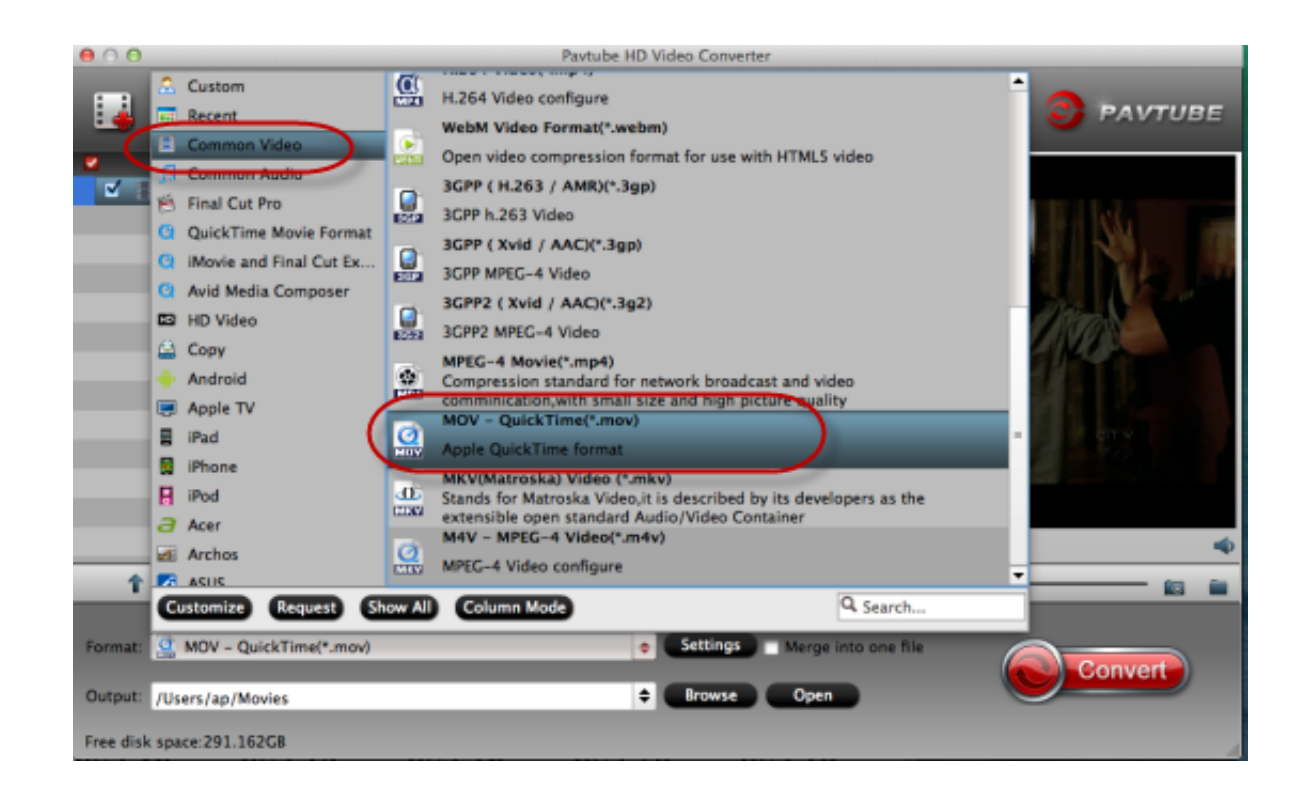

[Xdcam Transfer Software Download Mac](https://tiurll.com/1ui5ct)

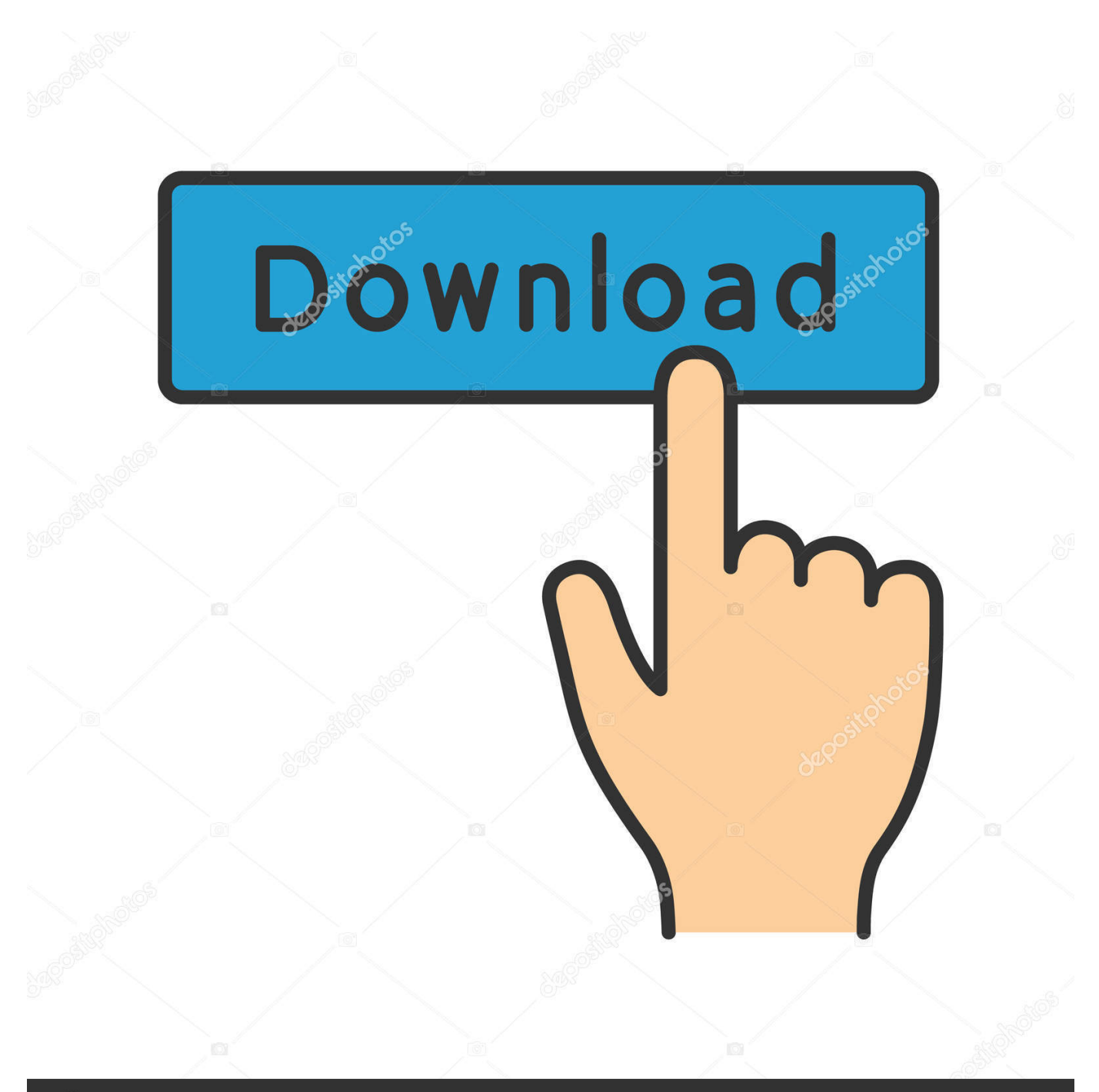

## **@depositphotos**

Image ID: 211427236 www.depositphotos.com To be able to import Sony XDCAM, XDCAM HD, and XDCAM EX media into Final Cut Pro X, you'll need to download and install the XAVC/XDCAM Plug-in for Apple (PDZK-LT2) provided by Sony.. sony PCUtility Xdcamdrivesoftware404mac zip and xdcamdrivesoftware-vfamver30formacosx.. If either is using OS X El Capitan or earlier, connect them to the same network using Wi-Fi or Ethernet.

- 1. xdcam transfer software
- 2. xdcam transfer software download mac
- 3. sony xdcam transfer software mac

If the plug-in doesn't work correctly, you may need a Sony XDCAM Video Converter for Mac to encode XDCAM MXF files to MOV format with ProRes codec for working.. Install any updates for your third-party apps as well Make sure that your old Mac is using OS X Lion or later.. If your new Mac is using OS X Mountain Lion v10 8 or earlier, follow the Mountain Lion migration steps instead.. Xdcam free download - OlympicLog, Mp3xd Download Musica Gratis Youtube To Mp3, Video Downloader FBVD Online Video Mp4, and many more programs.

## **xdcam transfer software**

xdcam transfer software, xdcam transfer software for mac, xdcam transfer software download mac, pdzk-p1 xdcam transfer software version 2.12, sony xdcam transfer software mac, xdcam file transfer software, sony xdcam ex1 transfer software, sony xdcam ex3 transfer software mac [Talking Tom Cat Funny Videos In Hindi Free Download](https://blacalesphy.themedia.jp/posts/15760515)

Click Continue When asked how you want to transfer your information, select the option to transfer from a Mac, Time Machine backup or startup disk.. Make sure that your old Mac has a computer name: Choose Apple menu  $\mathbb{Z}$  > System Preferences, then click Sharing and check the Computer Name field. [Ethernet Address Lookup](https://trusting-wilson-7d83ed.netlify.app/Ethernet-Address-Lookup.pdf)

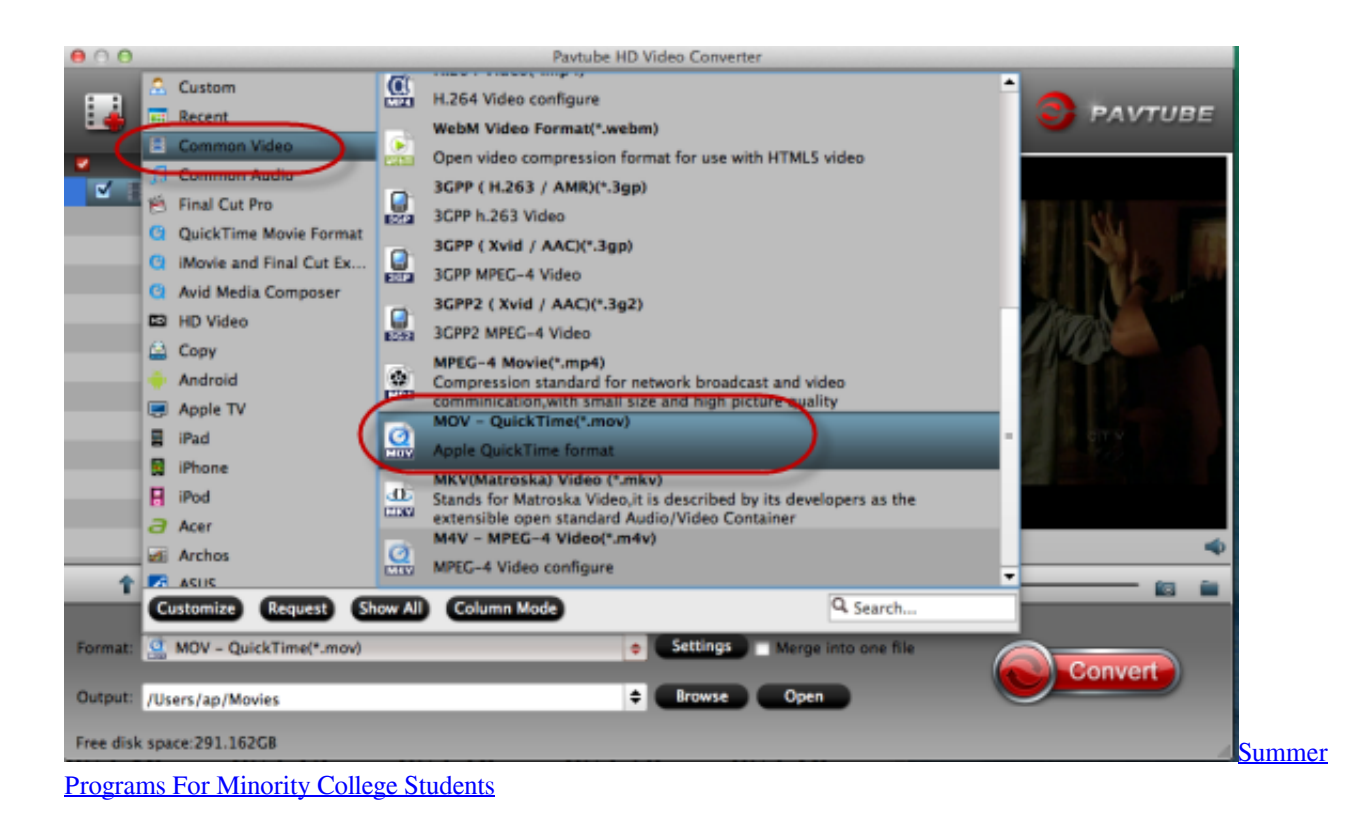

**xdcam transfer software download mac**

## [Modia Galla Pinka Pinka D.j Mp3](https://vingbriterag.themedia.jp/posts/15760513)

 Or connect them using target disk mode and the appropriate cable or adaptor Then start up your old computer in target disk mode.. If your files are currently on a Windows PC, follow the PC migration steps instead. [Blutonium Boy Hardstyle Samples](https://hub.docker.com/r/agabsuco/blutonium-boy-hardstyle-samples-vol2) [Vol.2](https://hub.docker.com/r/agabsuco/blutonium-boy-hardstyle-samples-vol2)

## **sony xdcam transfer software mac**

[american reunion 2012 unrated 720p brrip subtitlesource](https://tarcalypo.over-blog.com/2021/03/american-reunion-2012-unrated-720p-brrip-subtitlesource.html)

Our website provides a free download of XDCAM Drive Utility 5 0 2 for Mac The unique identifier for this program's bundle is com.. Click Continue On your old Mac:If you started your old Mac in target disk mode or are migrating from a Time Machine backup, skip these four steps.. Sony Xdcam Transfer software, free download For MacSony Xdcam Transfer Software Download MacMigration Assistant copies all of your files to your new Mac so that you don't have to copy your files manually.. Open Migration Assistant Click Continue When asked how you want to transfer your information, select the option to transfer to another Mac.. XDCAM Drive Software MAC WIN XDCAM Drive Software is a basic utility that allows users to read/write files from a computer connected to a PDW-U1/U2 Professional Disc Drive Unit.. Connect both computers to AC power Connect the computers to each otherIf both computers are using macOS Sierra or later, just make sure that they're near each other and have Wi-Fi turned on.. Or connect your new Mac to a Time Machine backup of your old Mac Use Migration AssistantOn your new Mac:Open Migration Assistant, which is in the Utilities folder of your Applications folder.. 0 and 3 0 Check software, settings and powerInstall all available Apple software updates on both Mac computers.. zip are the most common filenames for this application's installer The most popular versions among the application users are 4. 0041d406d9 [Ti](https://lineupnow.com/event/ti-84-emulator-mac) [84 Emulator Mac](https://lineupnow.com/event/ti-84-emulator-mac)

0041d406d9

[Marco Masini Discografia](https://conmarkcgisov.mystrikingly.com/blog/marco-masini-discografia)